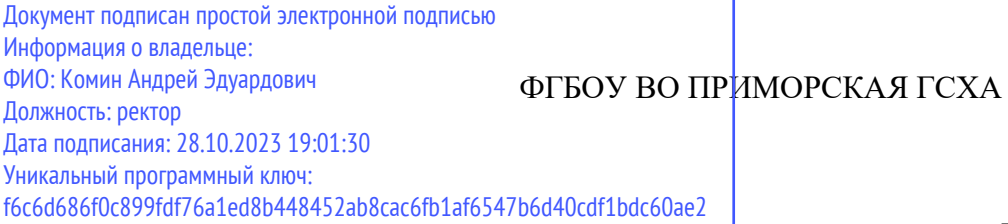

**УТВЕРЖДАЮ**

**Директор института**

**\_\_\_\_\_\_\_\_\_\_\_\_\_\_\_\_\_** « » 20\_\_\_ г.

## **РАБОЧАЯ ПРОГРАММА УЧЕБНОЙ ДИСЦИПЛИНЫ (МОДУЛЯ) СОПРОТИВЛЕНИЕ МАТЕРИАЛОВ**

**Уровень основной профессиональной образовательной программы бакалавриат**

**Направление подготовки 35.03.06 Агроинженерия**

**Направленность (профиль) Технические системы в агробизнесе**

**Форма обучения очная, заочная**

**Институт инженерно-технологический**

**Статус дисциплины (модуля) дисциплина (модуль) обязательной части (Б1.О.17)**

**Курс 2 Семестр 3,4**

**Учебный план набора 2023 года и последующих лет** 

**Распределение рабочего времени:**

#### **Распределение по семестрам**

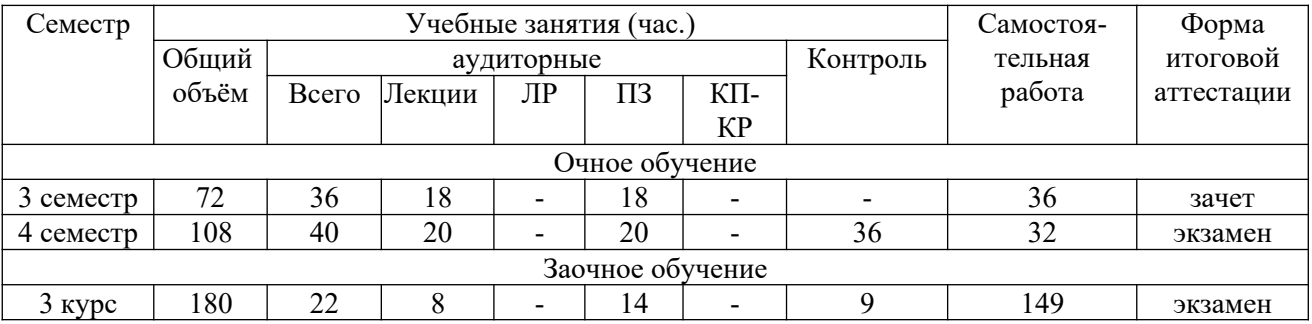

Общая трудоёмкость в соответствии с учебным планом в зачётных единицах 5 ЗЕТ

#### **Лист согласований**

Рабочая программа составлена с учетом требований Федерального государственного образовательного стандарта высшего образования по направлению подготовки 35.03.06 Агроинженерия, утвержденного приказом Министерства образования и науки РФ № 813 от 23.08.2017, зарегистрированного в Минюсте России 14 сентября 2017 года № 48186.

рассмотрена и утверждена на заседании Ученого совета инженернотехнологического института \_\_\_\_\_\_\_\_\_\_\_\_\_\_ 20\_\_\_\_ г., протокол № \_\_\_\_\_\_.

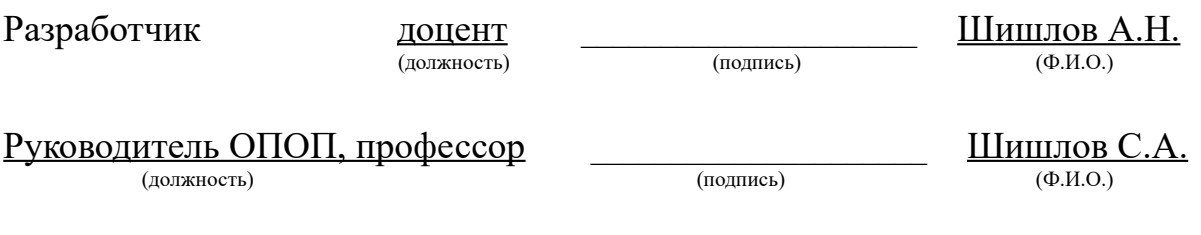

**1 Цели и задачи дисциплины (модуля):** Освоение обучающимися приемов расчета на прочность, жесткость и устойчивость типовых элементов конструкций. Развитие у обучающихся способности оптимизировать размеры проектируемых конструкций, используя теоретические положения сопротивления материалов.

### **2 Место дисциплины (модуля) в структуре образовательной программы:**

Дисциплина (модуль) обязательной части (Б1.О.17).

# **3 Перечень планируемых результатов обучения по дисциплине (модулю), соотнесенных с планируемыми результатами освоения образовательной программы**

Процесс освоения дисциплины (модуля) направлен на формирование следующих компетенций:

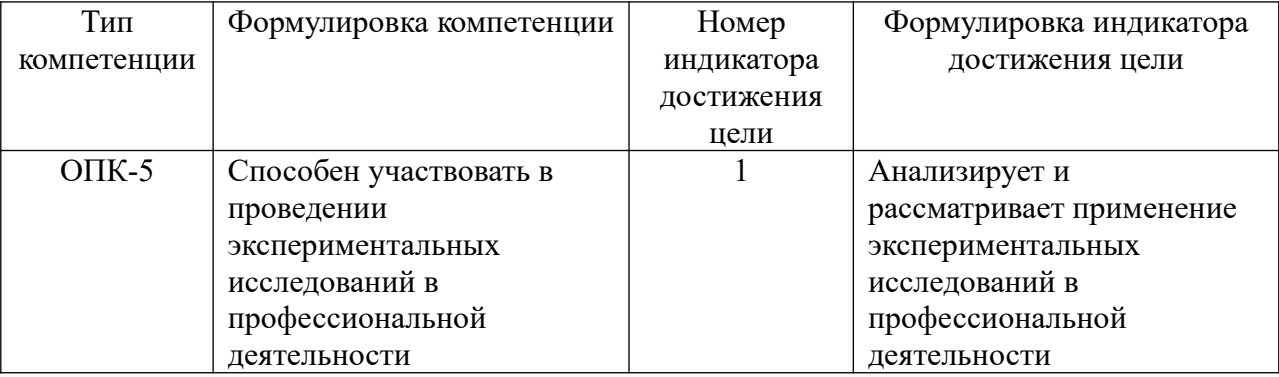

В результате освоения дисциплины (модуля) обучающийся должен

### **знать:**

методы анализа экспериментальных исследований в профессиональной деятельности (ОПК-5.1).

### **уметь:**

анализировать и рассматривать применение экспериментальных исследований в профессиональной деятельности (ОПК-5.1).

**4 Объем дисциплины (модуля) в зачетных единицах с указанием количества академических часов, выделенных на контактную работу обучающихся с преподавателем (по видам учебных занятий) и на самостоятельную работу обучающихся**

Общая трудоемкость дисциплины составляет 5 зачетных единиц

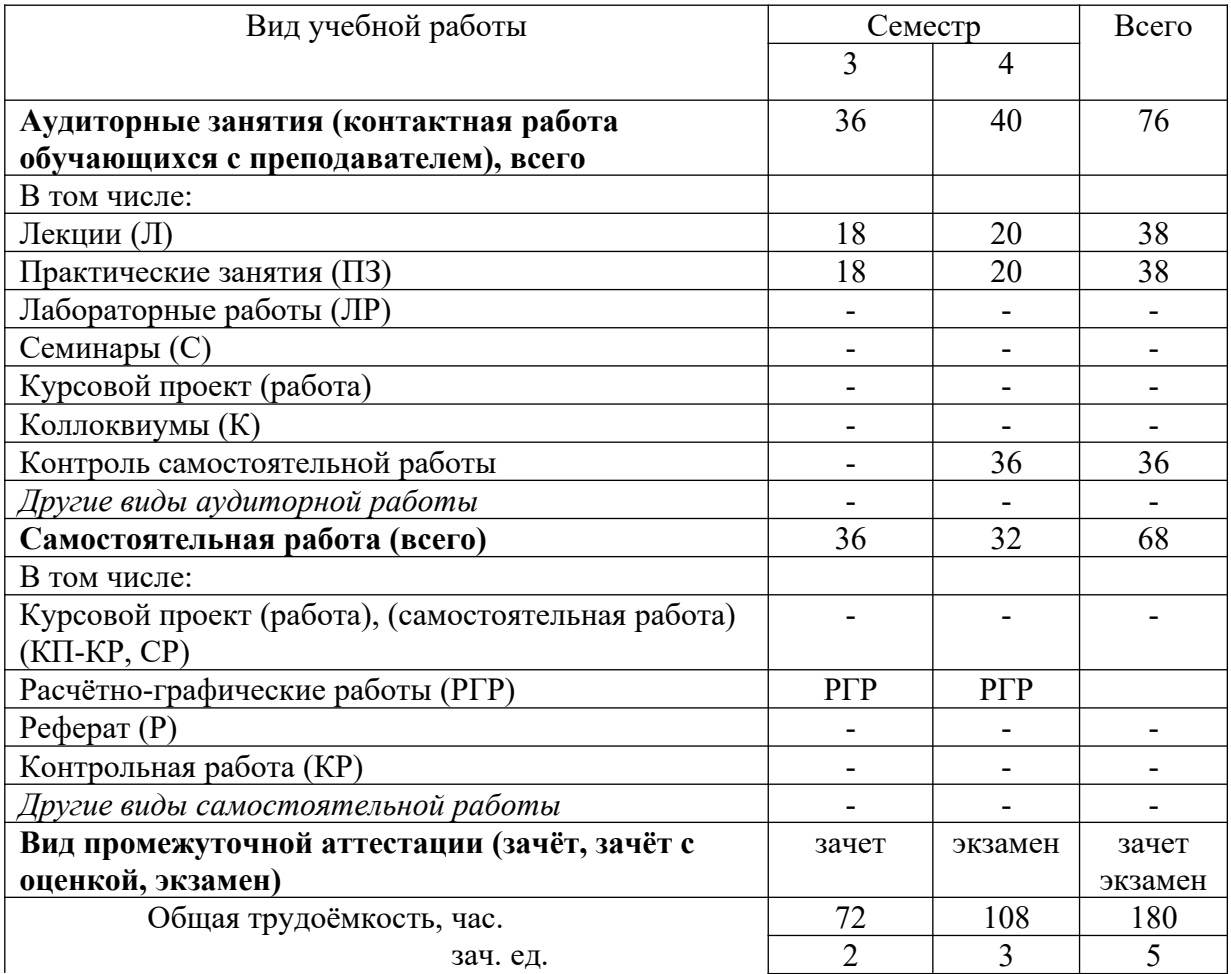

**5 Содержание дисциплины (модуля), структурированное по темам (разделам) с указанием отведенного на них количества академических**

#### **часов и видов занятий**

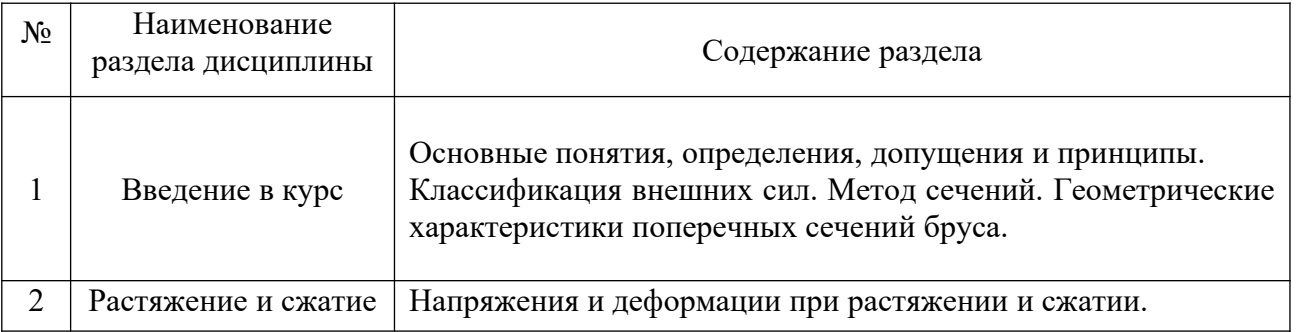

5.1 Содержание разделов (модулей) дисциплины

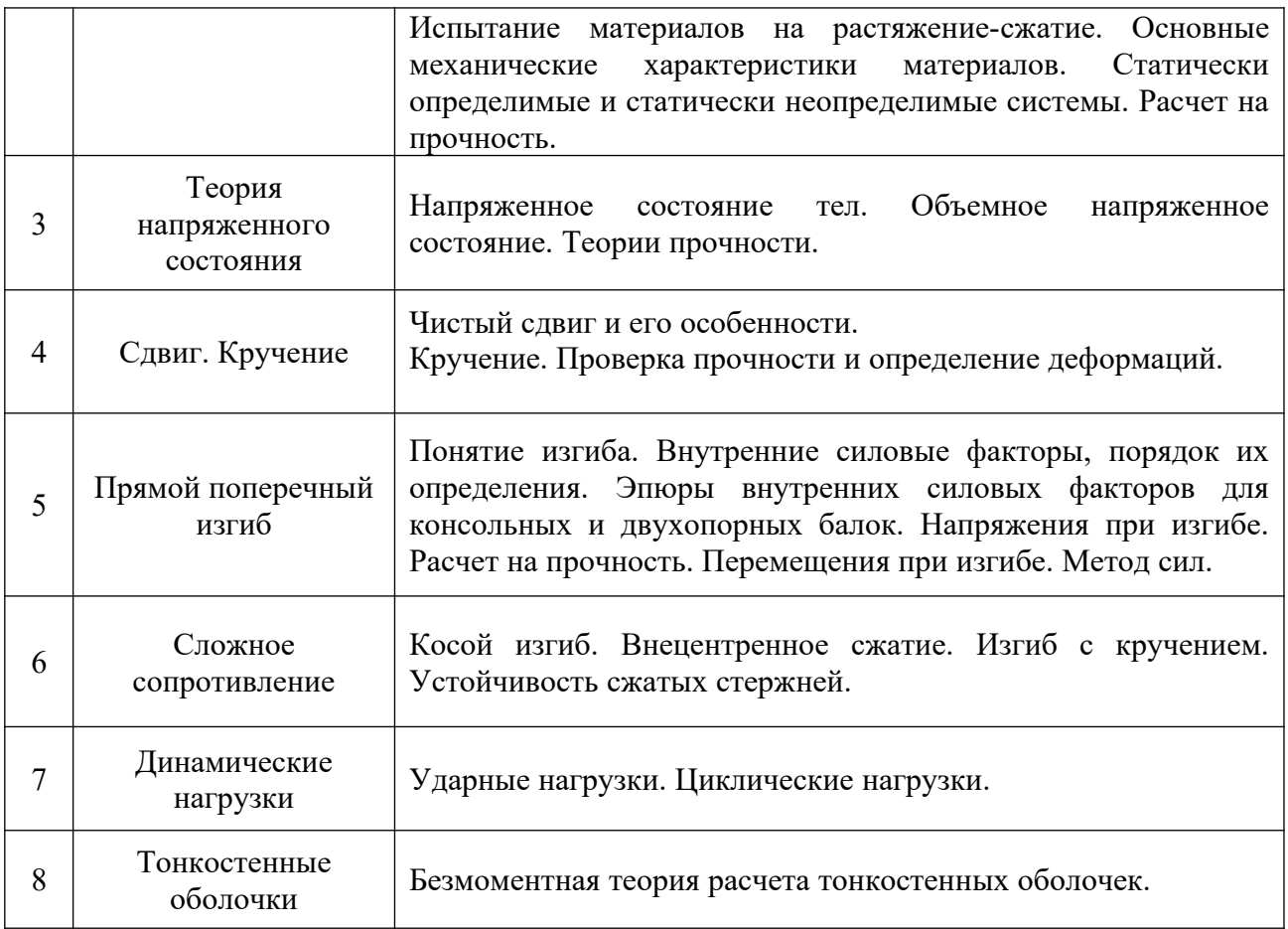

## **5.2 Разделы (модули) дисциплины и виды занятий**

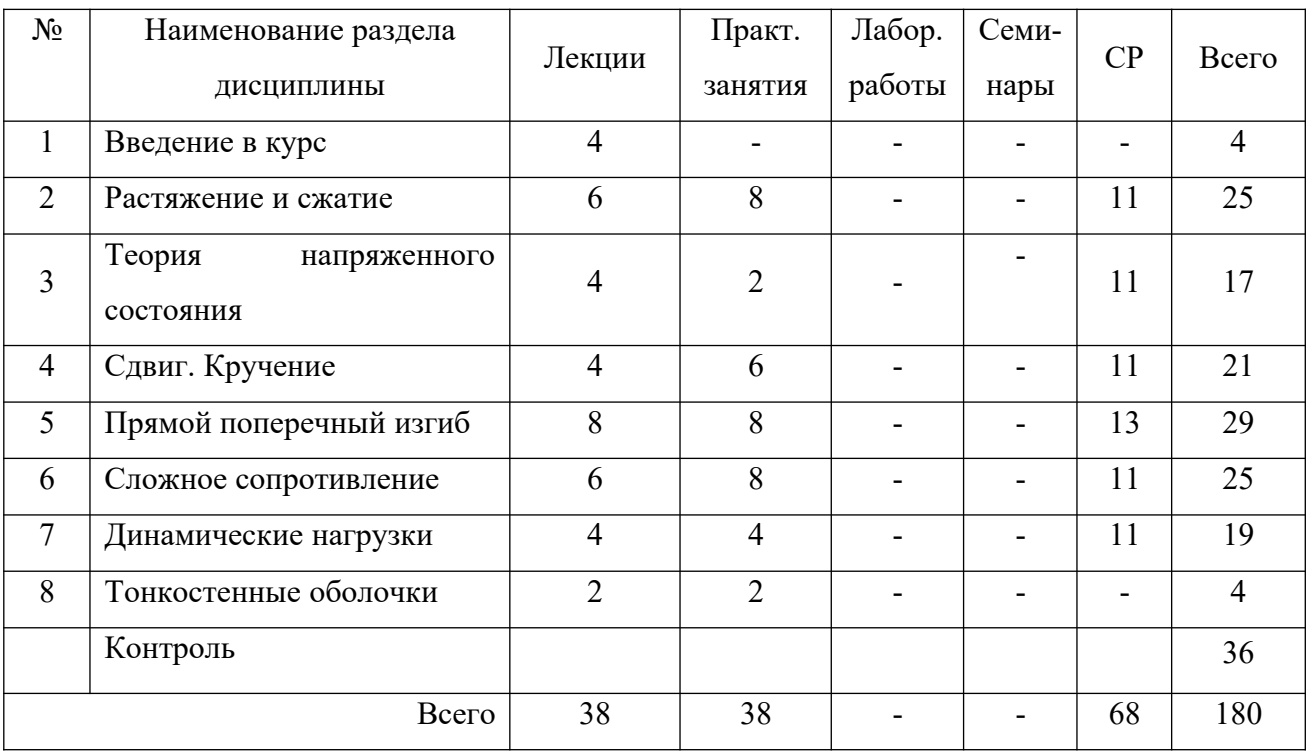

## **5.3 Разделы (модули) дисциплины и междисциплинарные связи с**

## **обеспечиваемыми (последующими) дисциплинами (заполняется по**

### **усмотрению преподавателя)**

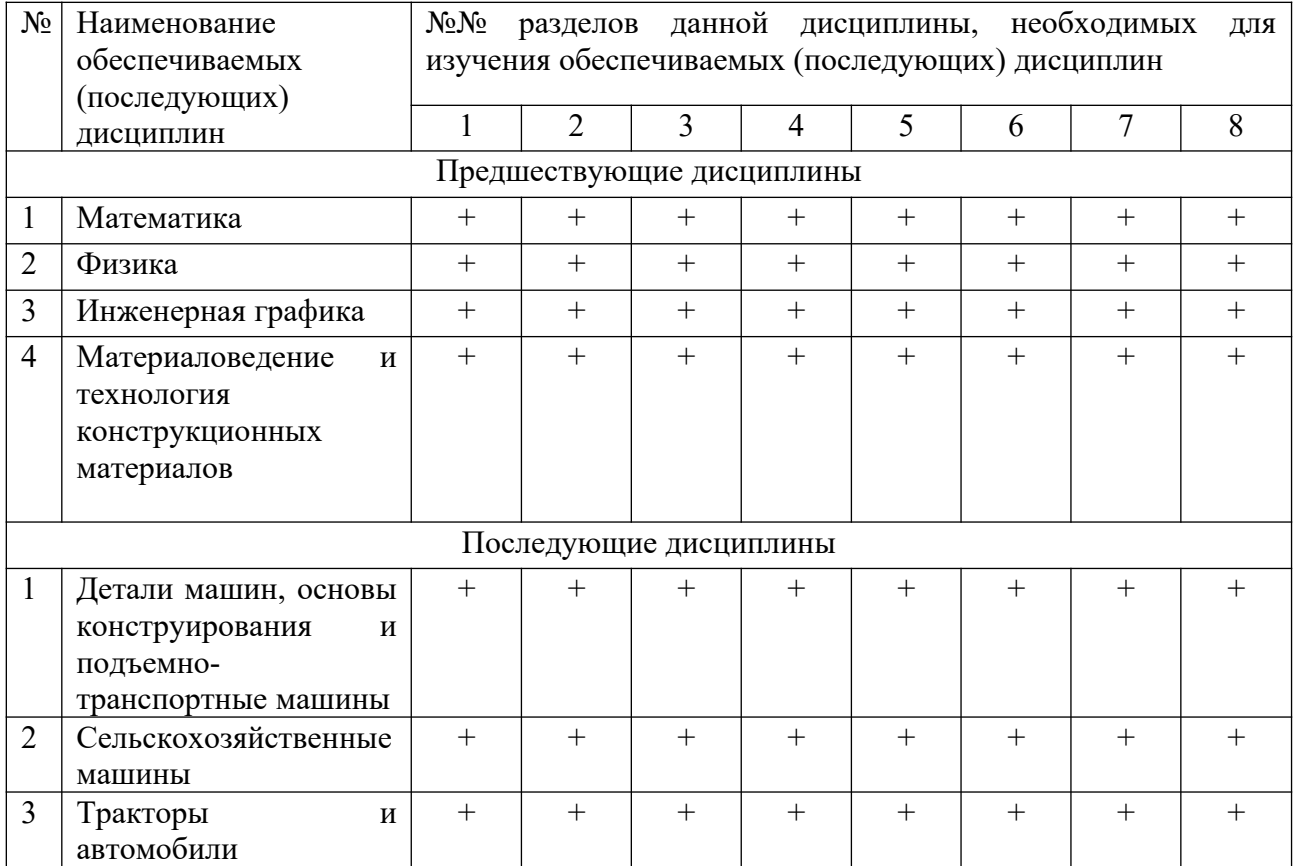

## **6 Методы и формы организации обучения**

## **6.1 Применение активных и интерактивных методов обучения**

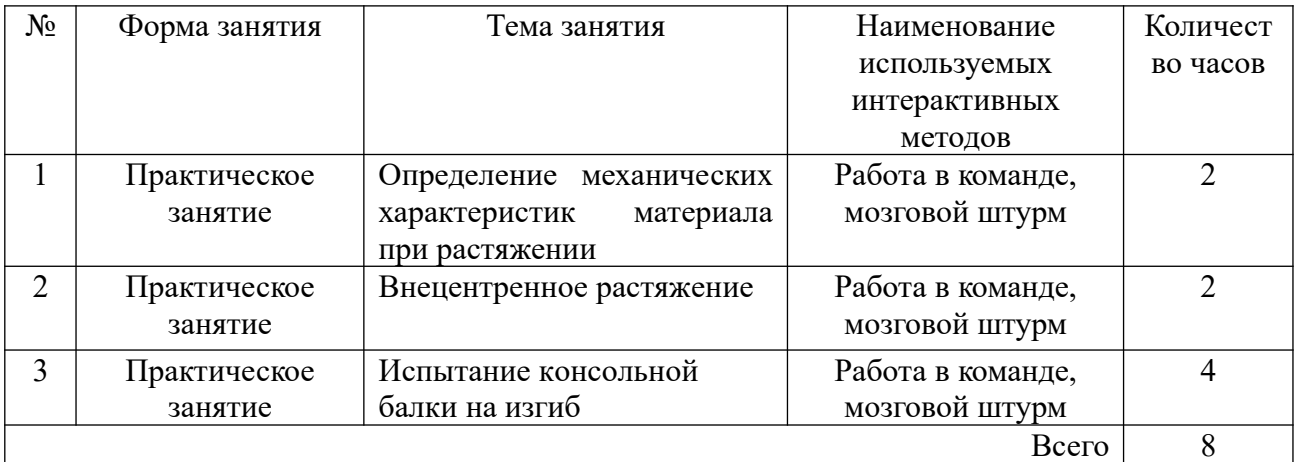

### **7 Лабораторный практикум**

Не предусмотрен учебным планом

## **8 Практические занятия**

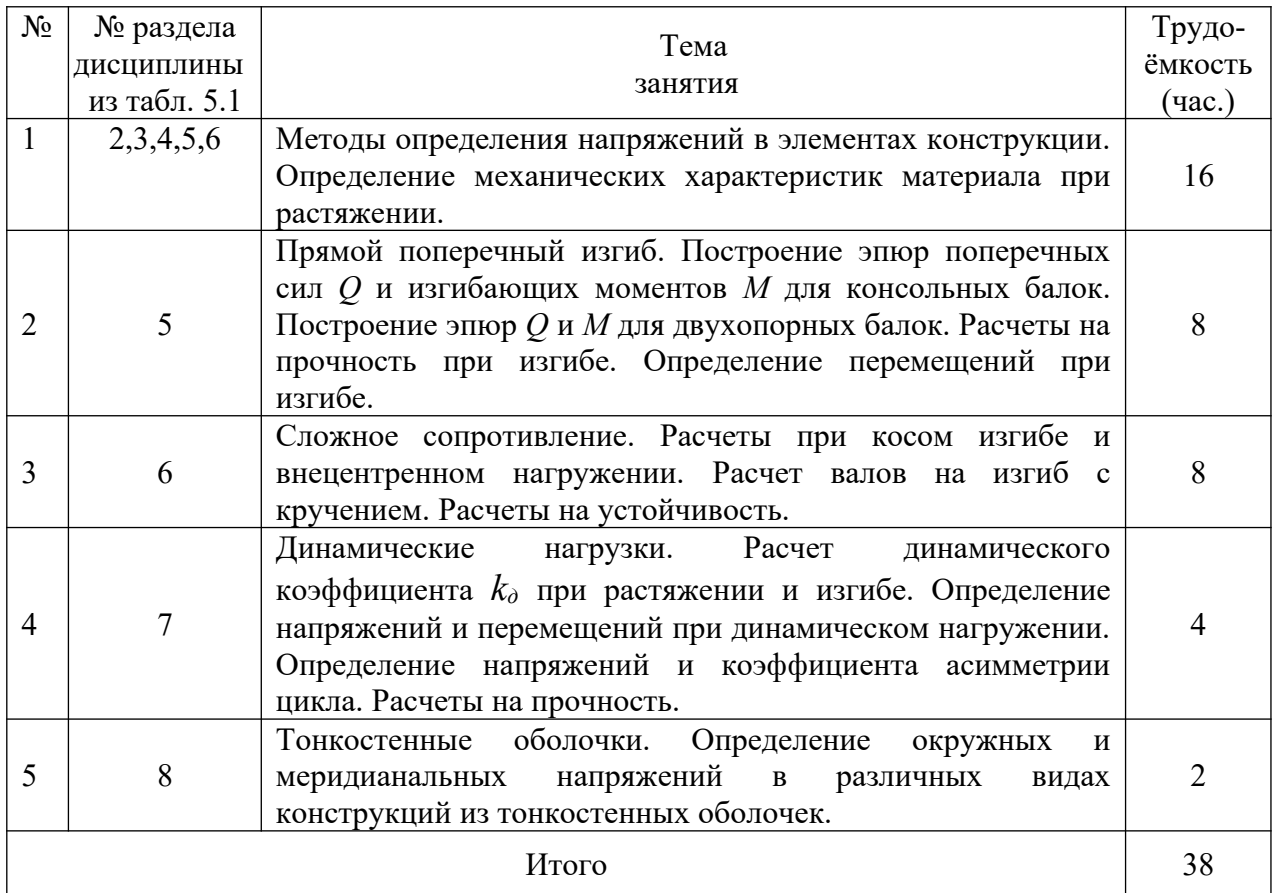

# **9 Самостоятельная работа**

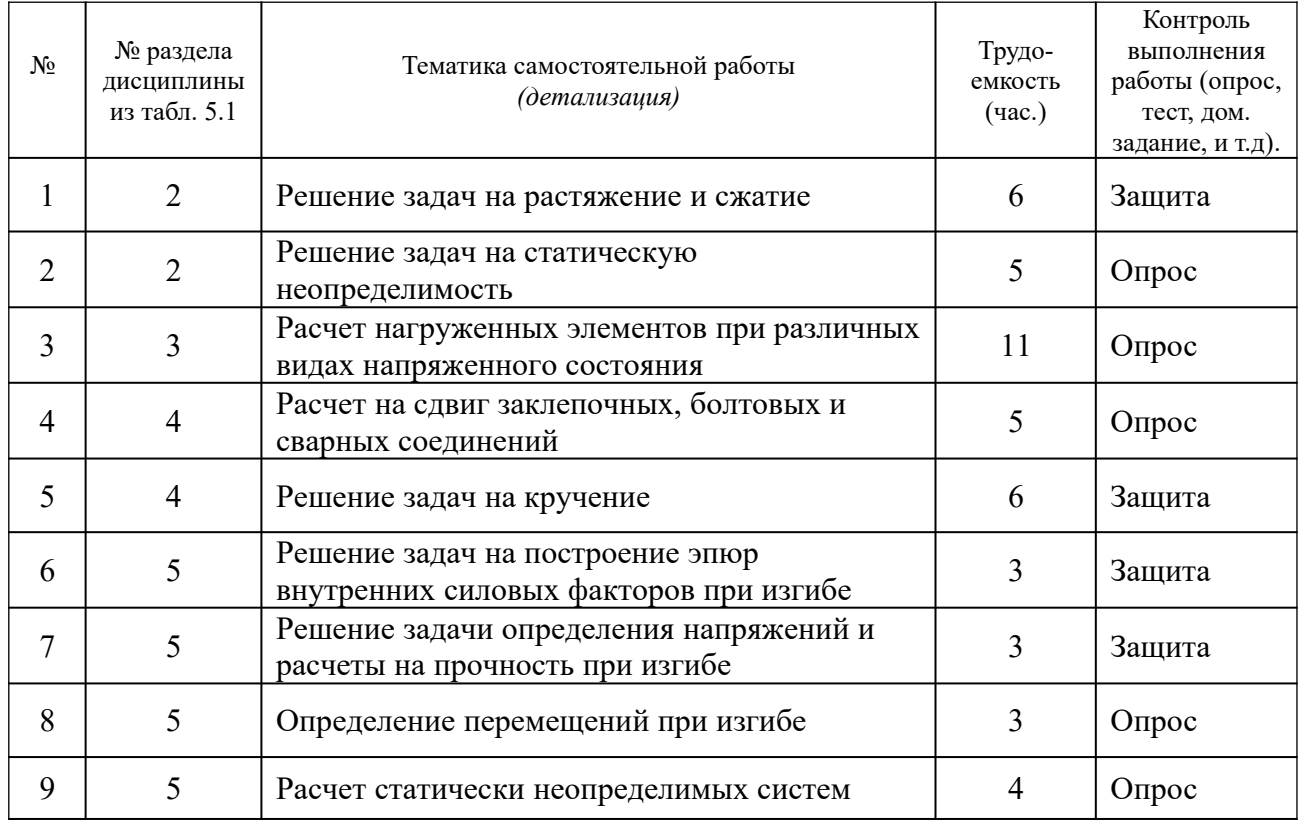

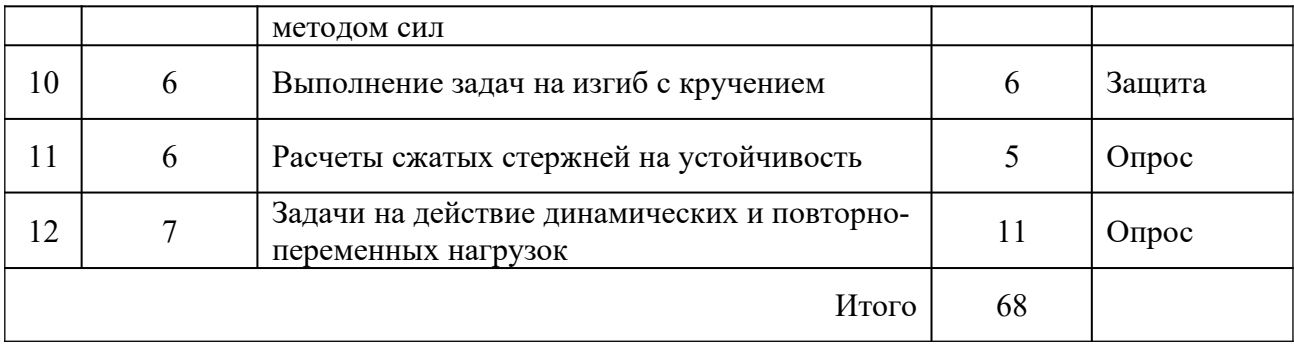

### **10 Примерная тематика курсовых проектов (работ)**

не предусмотрено учебным планом

**11 Перечень основной и дополнительной учебной литературы, необходимой для освоения дисциплины (модуля)**

### **11.1 Основная литература**

1. Беляев, Н.М. Сопротивление материалов / Н.М. Беляев. - Изд. 15-е, перераб.– М.: Альянс, 2014. – 608 с.

2. Ахметзянов, М.Х. Сопротивление материалов / М.Х. Ахмедзянов, А.Б. Лазарев. - 2-е изд., перераб. и доп. - М.: Юрайт, 2013. - 300с.

3. Кривошапко, С.Н. Сопротивление материалов: лекции, семинары, расчетно-графические работы / С.Н. Кривошапко. - М.: Юрайт, 2013. - 413 с. 4. Сопротивление материалов: учебное пособие [Электронный ресурс] / ФГБОУ ВО Приморская ГСХА; сост. С.А. Шишлов, А.Н. Шишлов. – 3-е изд., перераб. и доп. - Электрон. текст. дан. – Уссурийск: ФГБОУ ВО Приморская  $\Gamma$ СХА, 2019. – 166 с. – Режим доступа: www.de.primacad.ru

### **11.2 Дополнительная литература**

1. Сопротивление материалов [Электронный ресурс]: учеб. пособие / И.Н. Миролюбов [и др.]. - 9-е изд., испр. - Электрон. текст. дан. - СПб.: Лань, 2014. - 512 с.- Режим доступа: [www.e.lanbook.com](http://www.e.lanbook.com/).

2. Волков, А.Н. Сопротивление материалов / А.Н. Волков. – М.: КолосС,  $2004. - 286$  c.

3. Шишлов, А.Н. Механика материалов: монография / А.Н. Шишлов, А.И. Мизенин. – Уссурийск, 2002. – 138 с.

**11.3 Перечень информационных технологий, используемых при осуществлении образовательного процесса по дисциплине (модулю), включая перечень программного обеспечения и информационных справочных систем**

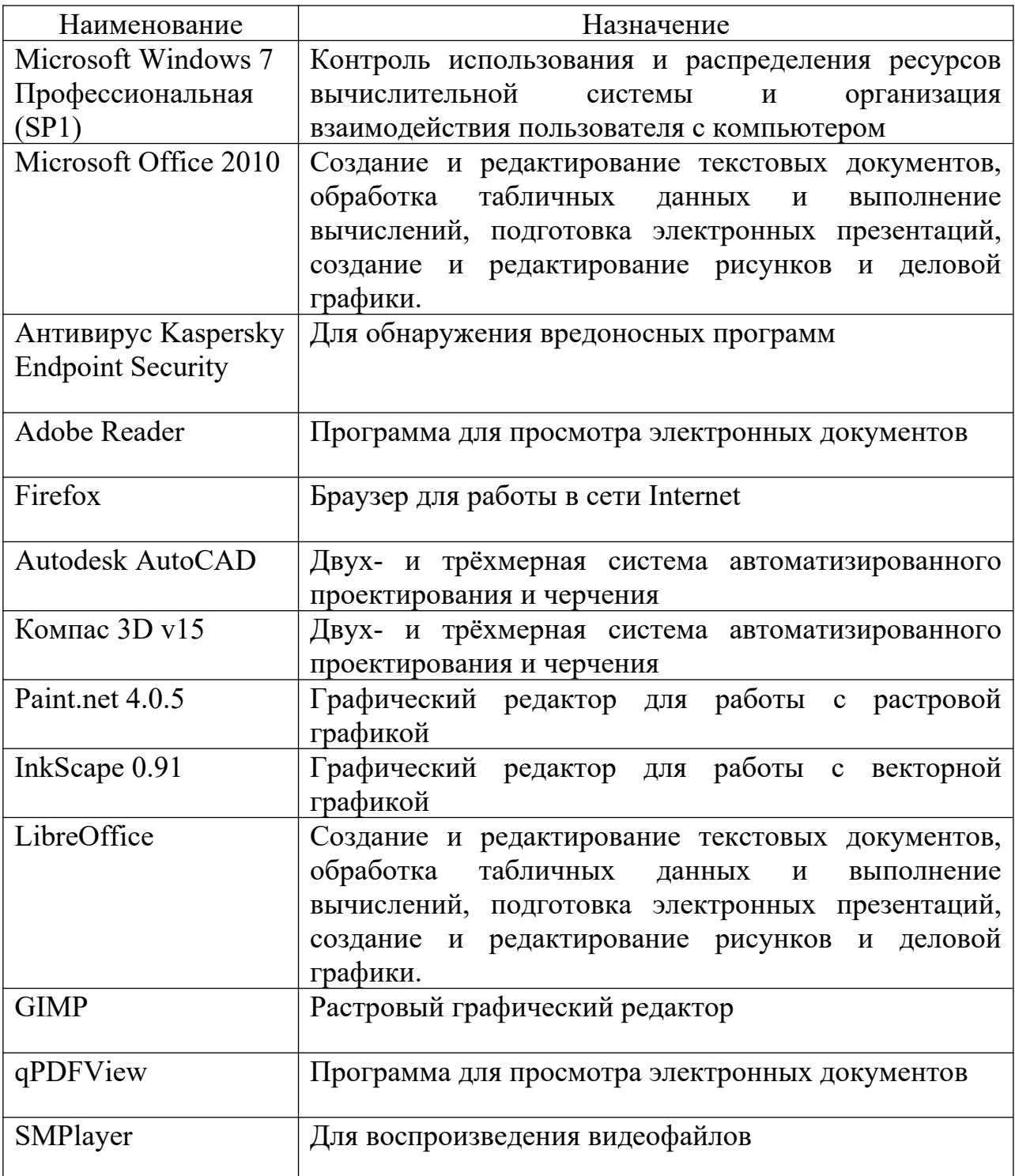

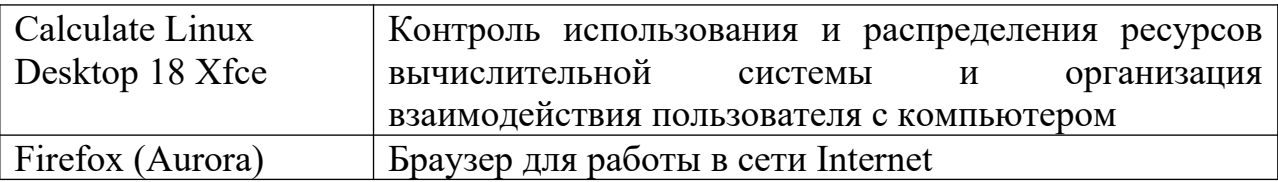

**11.4** Перечень ресурсов информационно-телекоммуникационной сети «Интернет», необходимых для освоения дисциплины (модуля)

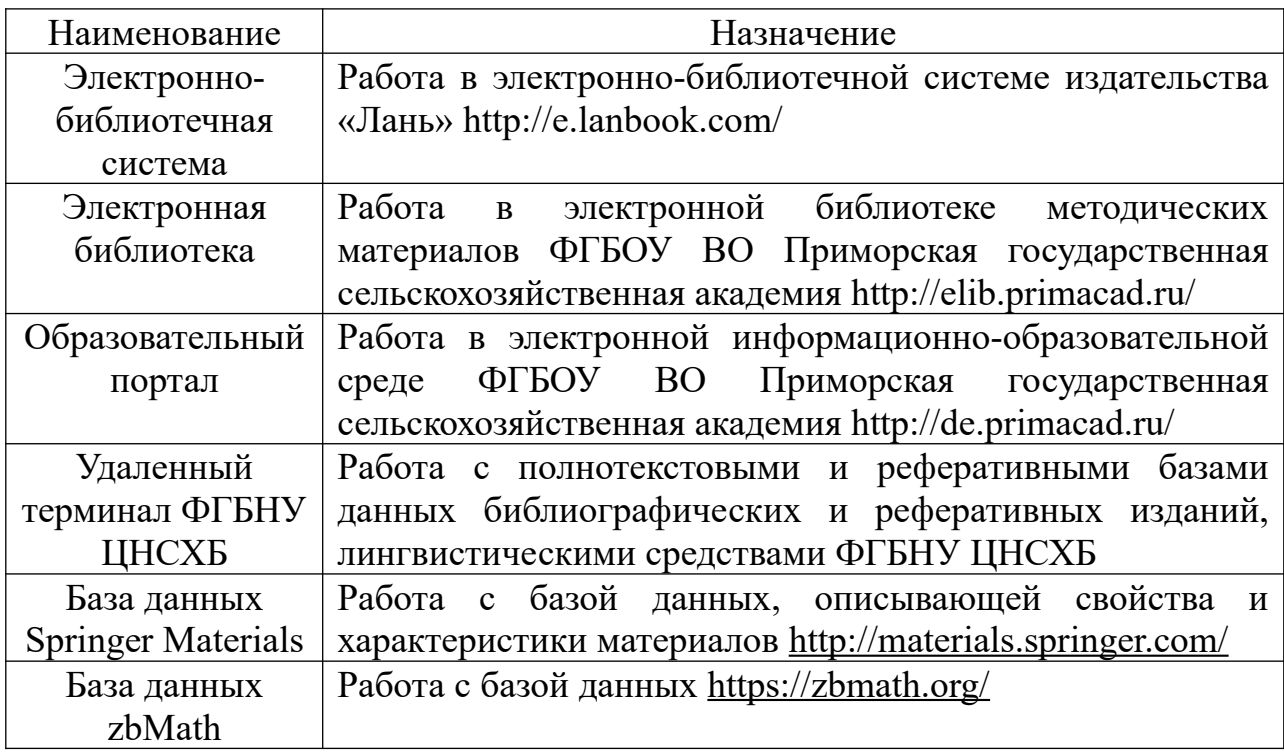

12 Описание материально-технической базы, необходимой для осуществления образовательного процесса по дисциплине (модулю)

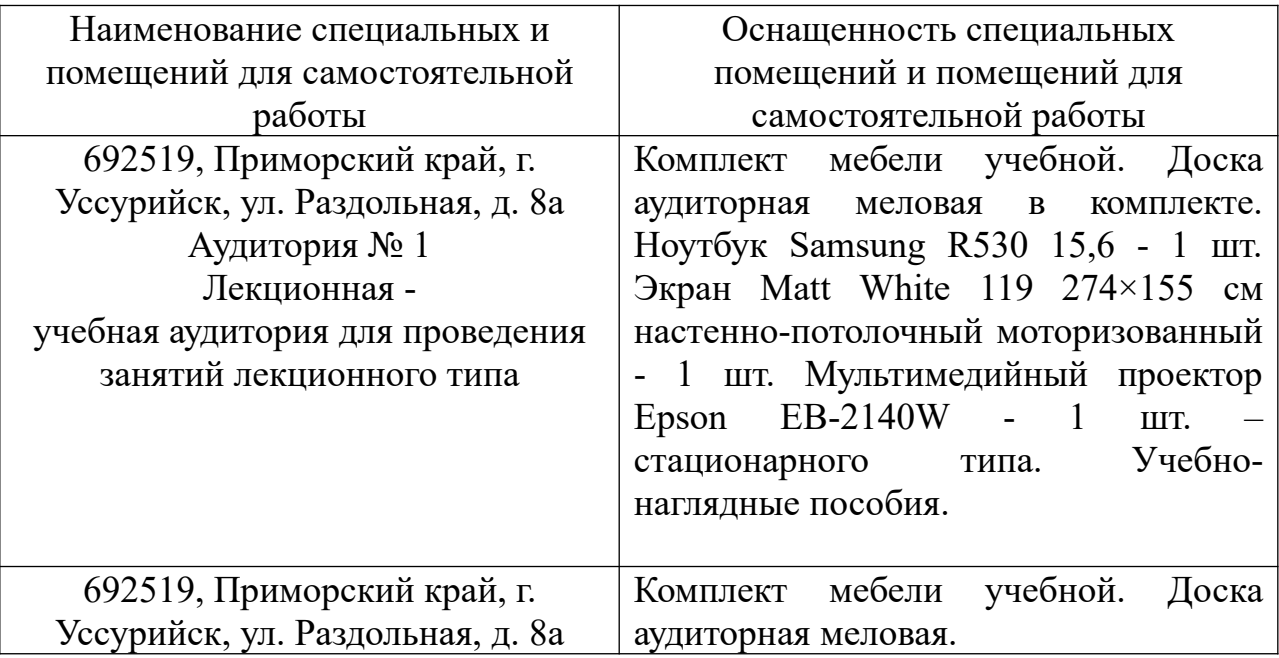

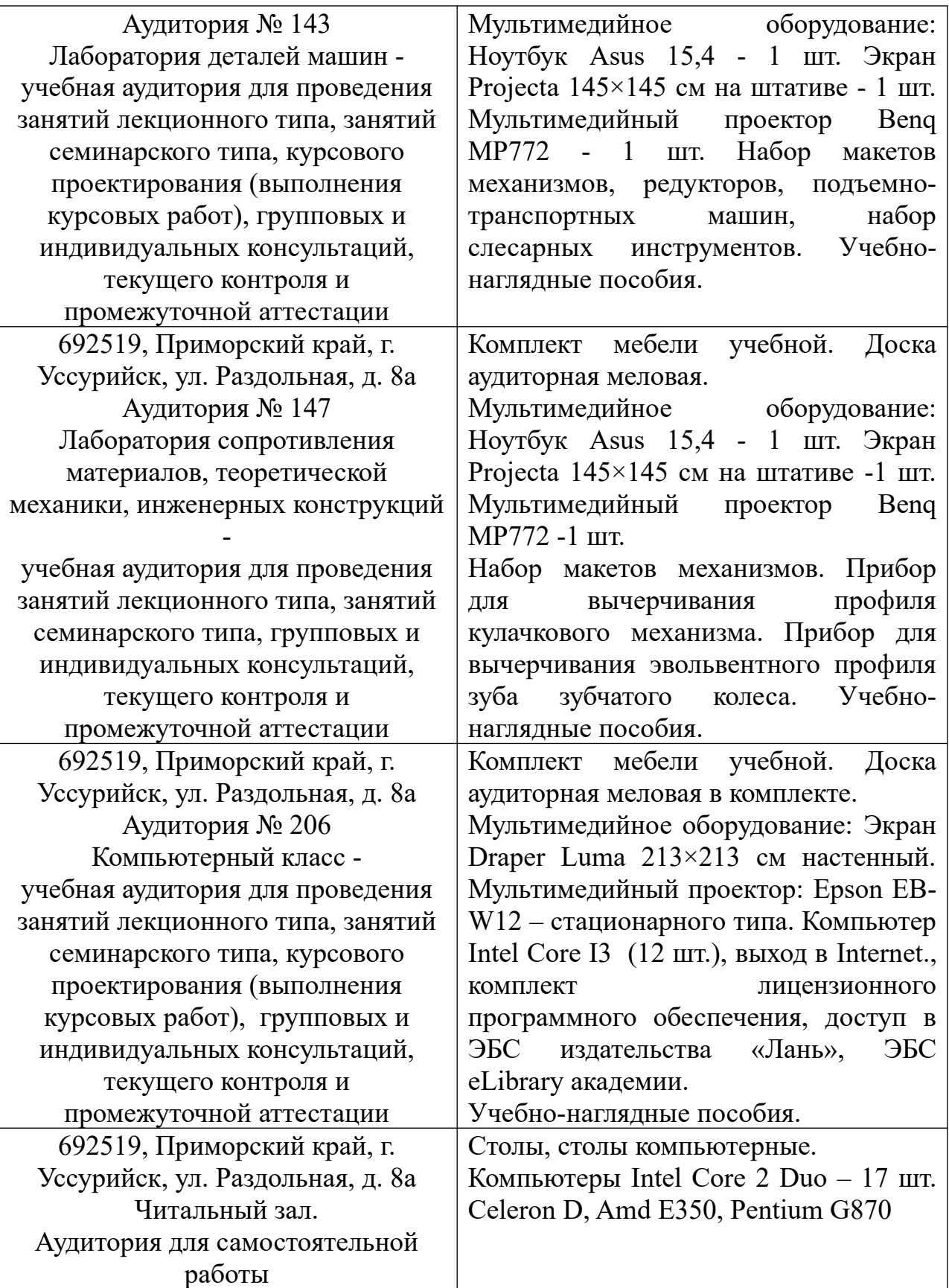

**13 Фонд оценочных средств для проведения промежуточной аттестации обучающихся по дисциплине (модулю) является отдельным документом**

## **14 Перечень учебно-методического обеспечения для самостоятельной работы обучающихся по дисциплине (модулю)**

1. Сопротивление материалов: учебное пособие [Электронный ресурс] / ФГБОУ ВО Приморская ГСХА; сост. С.А. Шишлов, А.Н. Шишлов. – 3-е изд., перераб. и доп. - Электрон. текст. дан. – Уссурийск: ФГБОУ ВО Приморская  $\Gamma$ СХА, 2019. – 166 с. – Режим доступа: www.de.primacad.ru

2. Сопротивление материалов: методические указания к практическим занятиям для обучающихся по направлению подготовки 35.03.06 Агроинженерия [Электронный ресурс]/ сост. А.Н. Шишлов, С.А. Шишлов; ФГБОУ ВО Приморская ГСХА. – Электрон. текст. дан. – Уссурийск: ФГБОУ ВО Приморская ГСХА, 2019. – 43 с. – Режим доступа: [www.de.primacad.ru](http://www.de.primacad.ru/) 3. Сопротивление материалов: методические указания и задания к расчетнографическим работам для обучающихся по направлению подготовки 35.03.06 Агроинженерия [Электронный ресурс]/ сост. А.Н. Шишлов, С.А. Шишлов; ФГБОУ ВО Приморская ГСХА. – Электрон. текст. дан. – Уссурийск: ФГБОУ ВО Приморская ГСХА, 2019. – 18 с. – Режим доступа: [www.de.primacad.ru](http://www.de.primacad.ru/)

## **15 Особенности реализации дисциплины (модуля) для обучающихся с ограниченными возможностями здоровья и инвалидов**

## **15.1 Наличие соответствующих условий реализации дисциплины (модуля)**

Для обучающихся из числа инвалидов и лиц с ограниченными возможностями здоровья на основании письменного заявления дисциплина (модуль) реализуется с учетом особенностей психофизического развития, индивидуальных возможностей и состояния здоровья (далее индивидуальных особенностей). Обеспечивается соблюдение следующих общих требований: использование специальных технических средств обучения коллективного и индивидуального пользования, предоставление

услуг ассистента (помощника), оказывающего такому обучающемуся необходимую техническую помощь, обеспечение доступа в здания и помещения, где проходят занятия, другие условия, без которых невозможно или затруднено изучение дисциплины (модуля).

#### **15.2 Обеспечение соблюдения общих требований**

При реализации дисциплины (модуля) на основании письменного заявления обучающегося обеспечивается соблюдение следующих общих требований: проведение занятий для студентов-инвалидов и лиц с ограниченными возможностями здоровья в одной аудитории совместно с обучающимися, не имеющими ограниченных возможностей здоровья, если это не создает трудностей для обучающихся; присутствие в аудитории ассистента (ассистентов), оказывающего(их) обучающимся необходимую техническую помощь с учетом их индивидуальных особенностей на основании письменного заявления; пользование необходимыми обучающимся техническими средствами с учетом их индивидуальных особенностей.

**15.3 Доведение до сведения обучающихся с ограниченными возможностями здоровья в доступной для них форме всех локальных нормативных актов ФГБОУ ВО Приморская ГСХА по вопросам реализации данной образовательной программы**

Локальные нормативные акты ФГБОУ ВО Приморская ГСХА по вопросам реализации данной образовательной программы доводятся до сведения обучающихся с ограниченными возможностями здоровья в доступной для них форме.

**15.4 Реализация увеличения продолжительности прохождения промежуточной аттестации по отношению к установленной продолжительности для обучающегося с ограниченными возможностями здоровья**

Форма проведения текущей и промежуточной аттестации по дисциплине (модулю) для обучающихся инвалидов и лиц с ограниченными возможностями здоровья устанавливается с учетом индивидуальных психофизических особенностей (устно, в рукописной форме, в электронной форме на компьютере, в форме тестирования и т.п.). Продолжительность прохождения промежуточной аттестации по отношению к установленной продолжительности увеличивается по письменному заявлению обучающегося с ограниченными возможностями здоровья. Продолжительность подготовки обучающегося к ответу увеличивается не менее чем на 0,5 часа.